$<<$  Photoshop CS4  $>>$ 

, tushu007.com

- 13 ISBN 9787894877048
- 10 ISBN 7894877042

出版时间:2009-6

页数:380

PDF

更多资源请访问:http://www.tushu007.com

 $\frac{a}{\sqrt{2\pi}}$ 

本书特色 ·任务驱动,实战教学:书中的知识点采用任务驱动模式编写,按照初学者最易于

各知识点大致分为"任务导读"、"任务驱动"、"应用工具"、"参数解析"和"使用技巧"几个

·图文并茂,信患量高:在介绍具体操作步骤的过程中,每一个操作步骤均配有对应的插图,图

 $\ell$  · expecting the condition of the condition  $\ell$  is the condition of the system of the condition of the condition of the condition of the condition of the condition of the condition of the condition of the condition o

·书盘结合,互动教学:本书配套多媒体教学光盘内容与书中知识紧密结合并互相补充。

技能,掌握处理各种问题的方法.达到学以致用的目的,从而大大地扩充了本书的知识范围。

## << Photoshop CS4 >>

 $\mathop{\rm AU}$ toCAD

Photoshop CS4

Photoshop

Photoshop CS4

Rhotoshop CS4

, tushu007.com

Photoshop CS4

 $\mu$ 

 $MP3$ 

ートのPhotoshop Photoshop アイディア アイトランド アイトランド アイトランド アイトランド アイトランド アイトランド アイトランド アイトランド アイトランド アイトランド アイトランド アイトランド

*Page 3*

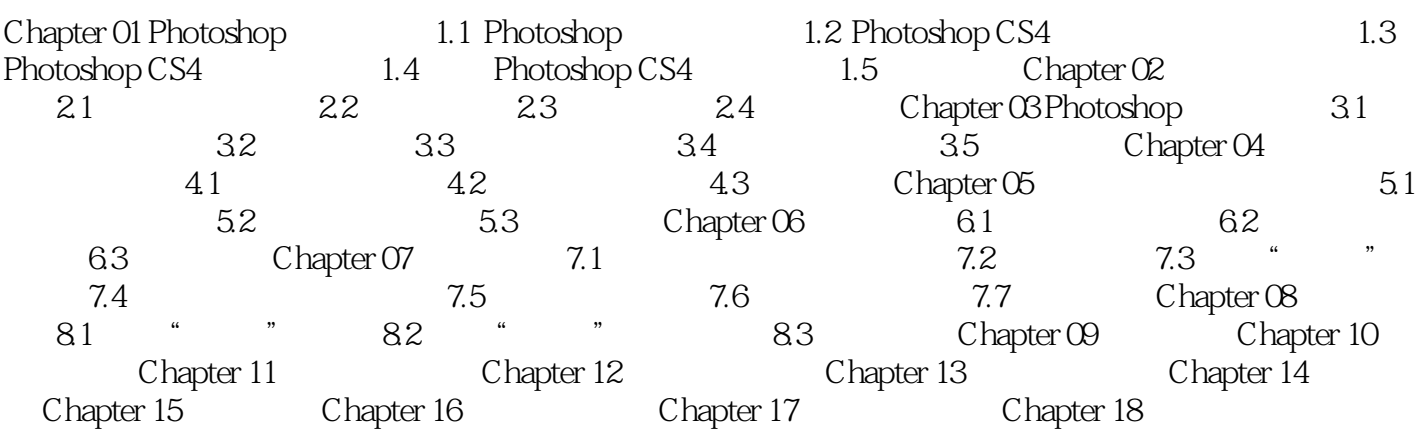

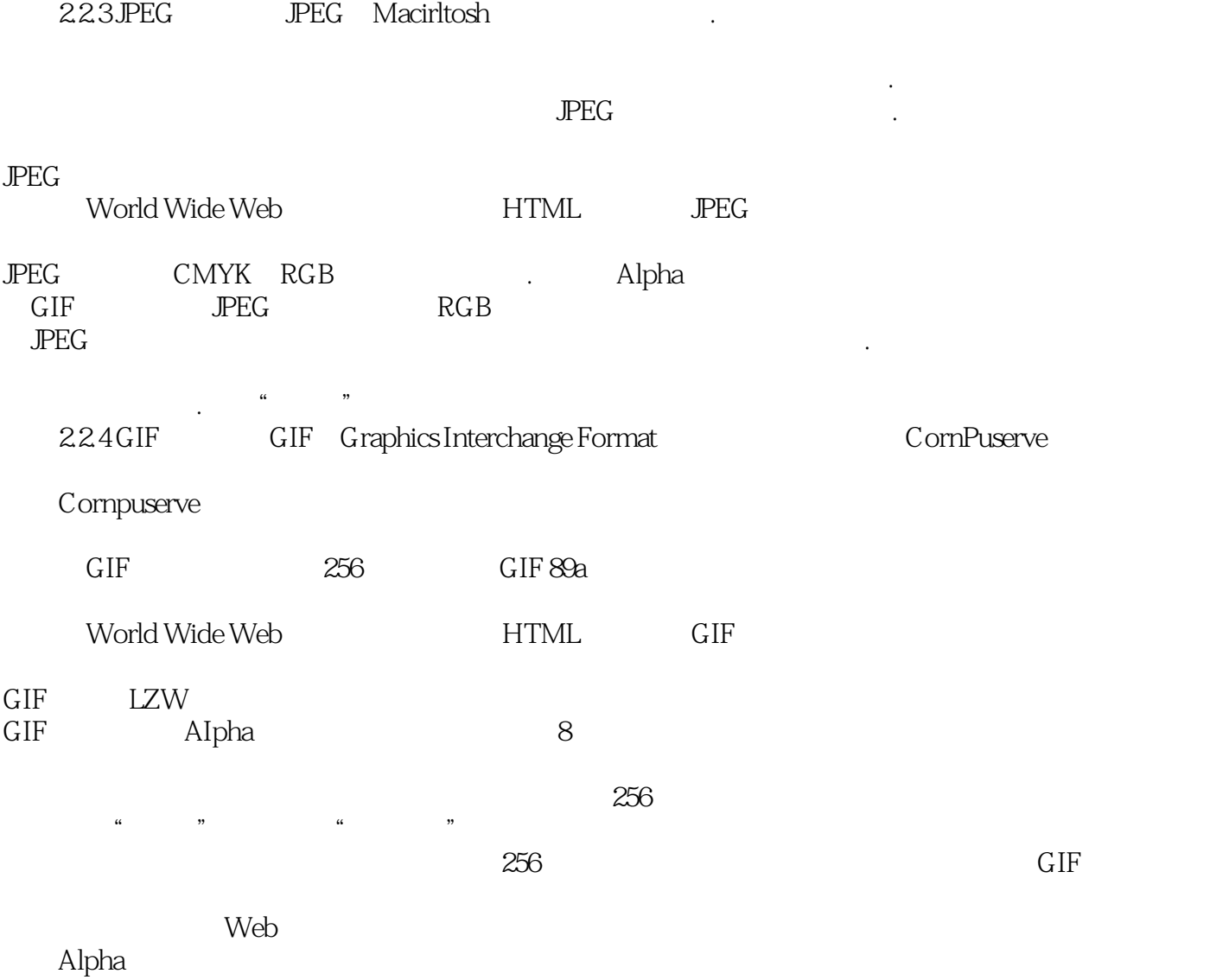

, tushu007.com

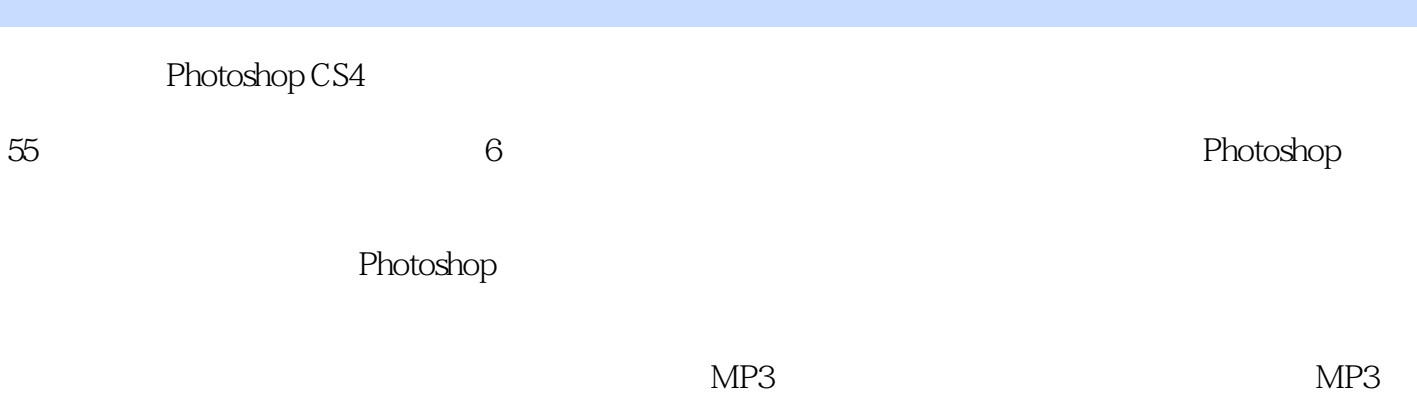

, tushu007.com

 $MP4$ 

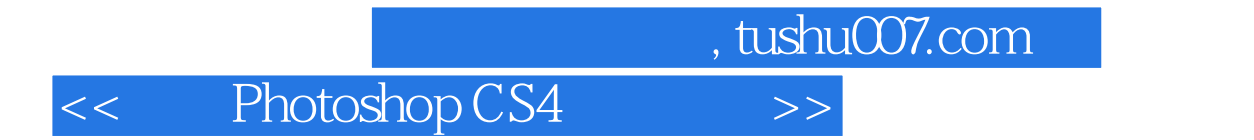

本站所提供下载的PDF图书仅提供预览和简介,请支持正版图书。

更多资源请访问:http://www.tushu007.com